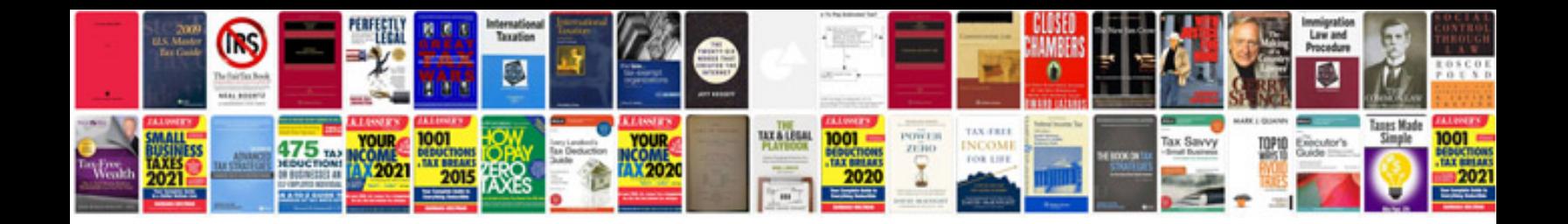

**Echo srm225 manual**

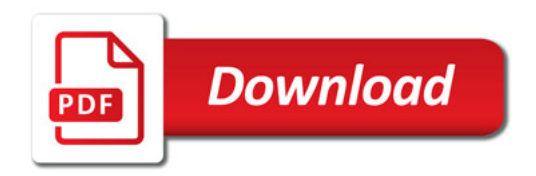

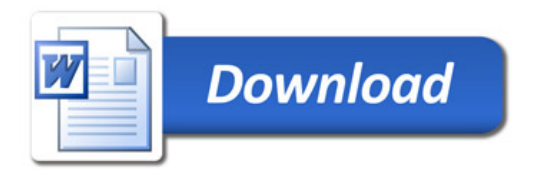